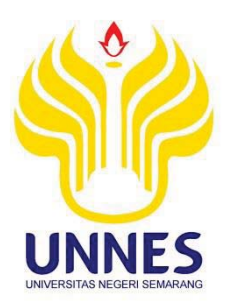

# **PERANCANGAN DAN SIMULASI** *FORECASTING APPLICATION* **UNTUK MERAMALKAN DATA** *TIME SERIES* **BERBASIS** *MICROSOFT VISUAL BASIC 6.0*

**(Studi Kasus Jumlah Penumpang Kereta Api di Pulau Jawa)** 

Tugas Akhir

disusun sebagai salah satu syarat

untuk memperoleh gelar Ahli Madya

Progam Studi Statistika Terapan dan Komputasi

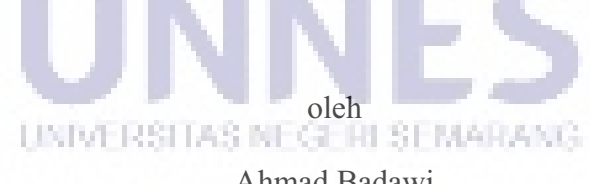

Ahmad Badawi 4112314031

# **JURUSAN MATEMATIKA FAKULTAS MATEMATIKA DAN ILMU PENGETAHUAN ALAM UNIVERSITAS NEGERI SEMARANG**

**2017**

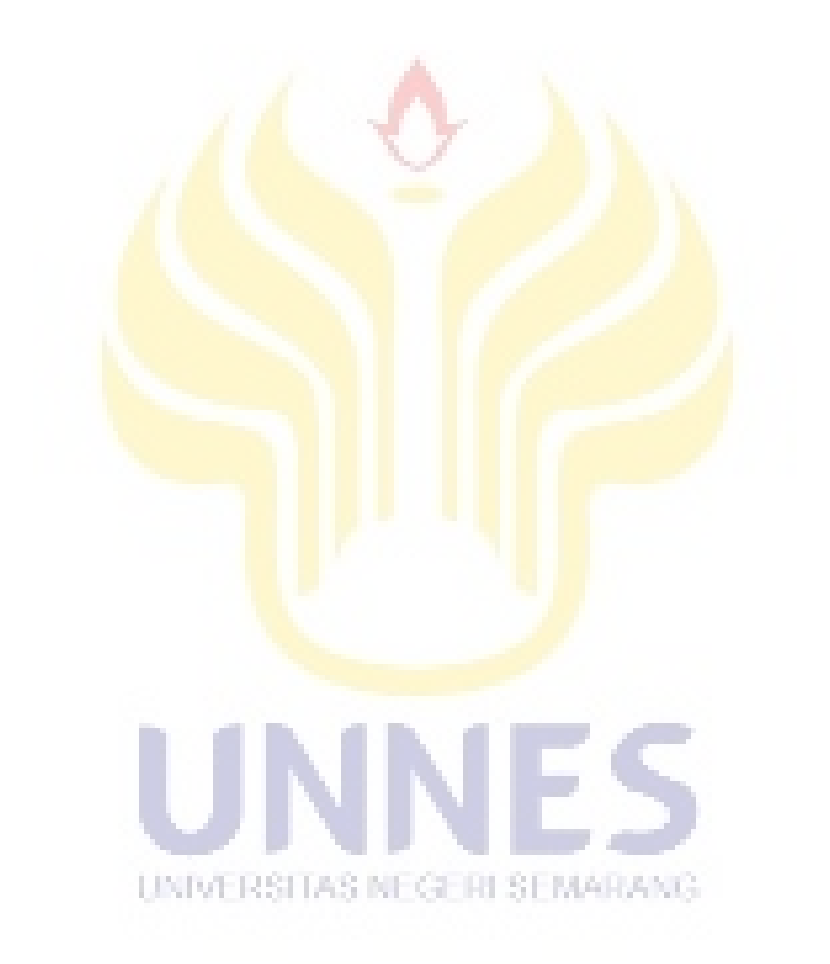

# **PERNYATAAN**

Saya menyatakan bahwa Tugas Akhir ini bebas plagiat, dan apabila di kemudian hari terbukti terdapat plagiat dalam Tugas Akhir ini, maka saya bersedia menerima sanksi sesuai ketentuan peraturan perundang-undangan.

Agustus 2017 Semarang, ERAI MPEL AEF205466860 A mad Badawi 4112314031

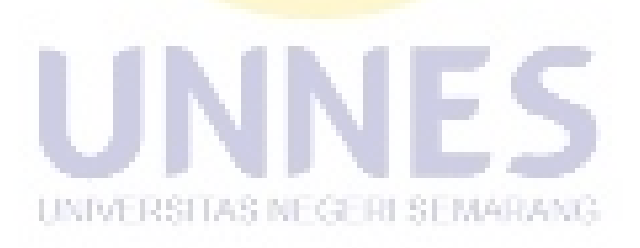

## **PENGESAHAN**

Tugas Akhir yang berjudul

Perancangan dan Simulasi Forecasting Application untuk Meramalkan Data Time Series Berbasis Microsoft Visual Basic 6.0 disusun oleh Ahmad Badawi 4112314031 telah dipertahankan di hadapan sidang Panitia Ujian Tugas Akhir FMIPA UNNES pada tanggal 16 Agustus 2017.

Panitia:

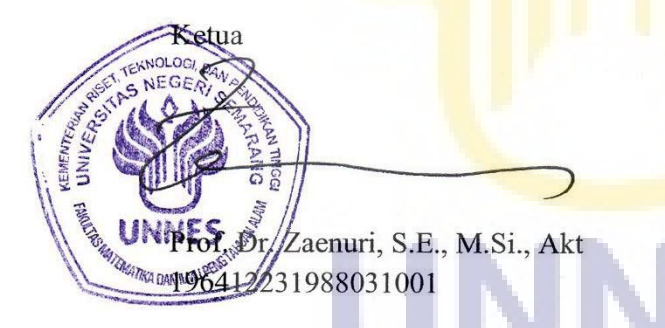

Sekpetaris Drs. Arief Agoestanto M.Si. 196807221993061005

Penguji II/Pembimbing I

Putriaji Hendikawati, S.Si., M.Pd., M.Sc. 198208182006042001

Dr. Wardono, M.Si. 196202071986011001

# **MOTTO**

Allah tidak membebani seseorang melainkan sesuai dengan kesanggupannya (Al-Baqarah: 286).

Bersungguh-sungguhlah dan jangan lengah, karena penyesalan itu bagi orang yang bermalas-malasan.

Maka nikmat Tuhamu yang manakah yang kamu dustakan (Ar-Rahman: 13).

Lakukan yang terbaik untuk hidupmu (Jelita).

# **PERSEMBAHAN**

Untuk Bapak, Ibu, dan Kakak-kakak tercinta.

Guru-guru yang telah memberikan didikan dan

pengajaran.

Sahabatku, Jelita, Hartanto, dan Rozaq. UNIVERSITAS NEGERI SEMARANG Teman-teman Staterkom 2014.

Keluarga Besar PP. Husnul Khotimah.

Almamaterku, Universitas Negeri Semarang.

## **PRAKATA**

Syukur Alhamdulillah penulis panjatkan kehadirat Allah SWT, karena atas rahmah dan ridho-Nya penulis dapat menyelesaikan Tugas Akhir ini dengan baik. Semua hambatan dan tantangan dalam penyusunan Tugas Akhir ini menjadi pengalaman tersendiri bagi penulis.

Dalam proses penyusunan Tugas Akhir ini, penulis banyak mendapatkan bantuan, pengarahan, dan bimbingan dari berbagai pihak. Oleh karena itu, melalui kesempatan ini pula penulis bermaksud untuk menyampaikan ucapan terima kasih kepada:

- 1. Prof. Dr. Fathur Rokhman, M.Hum., Rektor Universitas Negeri Semarang.
- 2. Prof. Dr. Zaenuri, S.E., M.Si., Akt. Dekan Fakultas Matematika dan Ilmu Pengetahuan Alam Universitas Negeri Semarang.
- 3. Drs. Arief Agoestanto, M.Si., Ketua Jurusan Matematika Universitas Negeri Semarang.
- 4. Dr. Wardono, M.Si., Dosen Pembimbing pertama yang telah memberikan bimbingan dan arahan dalam penyusuna Tugas Akhir.
- 5. Putriaji Hendikawati, S.Si., M.Pd., M.Sc., Dosen Pembimbing kedua yang telah memberikan bimbingan dan arahan dalam penyusuna Tugas Akhir.
- 6. Bapak, Ibu, dan kakak-kakak tercinta yang selalu memberi doa, nasehat, dorongan semangat, dan kasih sayang.
- 7. K. Huda Hudalloh, selaku Pengasuh Pondok Pesantren Husnul Khotimah yang selalu memberi doa, nasehat, dan arahan.
- 8. Jelita Hakim yang selalu memberi dukungan, semangat, dan motivasi.
- 9. Sahabat-sahabat seperjuangan Staterkom 2014 yang telah memberikan banyak masukan dan semangat.
- 10. Keluarga Besar Pondok Pesantren Husnul Khotimah yang telah memberikan banyak masukan dan semangat.
- 11. Semua pihak yang telah membantu penulis dalam penyusunan Tugas Akhir.

Semoga Allah SWT membalas kebaikan semua pihak yang telah membantu penulis dalam menyelesaikan Tugas Akhir ini. Dengan kerendahan hati penulis menyadari bahwa penyusunan Tugas Akhir ini jauh dari sempurna. Penulis berharap semoga Tugas Akhir ini dapat bermanfaat bagi pihak-pihak yang membutuhkannya, Aamiin.

Semarang, Agustus 2017

Penulis UNIVERSITAS NEGERI SEMARANG

# **ABSTRAK**

Badawi, Ahmad. 2017. *Perancangan dan Simulasi Forecasting Application untuk Meramalkan Data Time Series Berbasis Microsoft Visual Basic 6.0.*Tugas Akhir, Jurusan Matematika Fakultas Matematika dan Ilmu Pengetahuan Alam Universitas Negeri Semarang. Pembimbing Utama Dr. Wardono, M.Si. dan Pembimbing Pendamping Putriaji Hendikawati, S.Si., M.Pd,. M.Sc.

Kata kunci: *Forecasting Application, Microsoft Visual Basic 6.0,* peramalan*, time series.* 

Peramalan adalah salah satu cara memprediksi kondisi di masa yang akan datang. Pada model *time series* terdapat beberapa metode, seperti *Moving Average, Exponential Smoothing,* dan *Decomposition*. Berkaitan dengan peramalan data *time series*, dimana datanya stasioner atau mengandung pola *trend* atau musiman, maka metode *Moving Average, Exponential Smoothing,* dan *Decomposition* dapat diterapkan untuk meramalkan keadaan di masa yang akan datang. Banyak aplikasi peramalan dengan keunggulan masing-masing. Namun, banyak di antara aplikasi tersebut yang tidak menampilkan proses untuk mendapatkan hasil dalam implementasinya.

Tujuan Tugas Akhir ini untuk menghasilkan aplikasi *Forecasting Application* berbasis *Microsoft Visual Basic 6.0*, dan mengetahui implementasinya terhadap data bulanan jumlah penumpang kereta api di Pulau Jawa tahun 2012-2016. Metode pengumpulan data menggunakan metode dokumentasi dan literatur.

Hasil dari Tugas Akhir ini yaitu aplikasi *Forecasting Application* mampu mencari nilai MSE dan nilai optimal dari semua nilai parameter untuk metode *Moving Average* dan *Exponential Smoothing,* meramalkan data dengan menampilkan perhitungan, dan menyimpulkan hasil terbaik dari beberapa peramalan. Setelah mencari nilai optimal dari setiap metode dan dilakukan peramalan diperoleh hasil ramalan untuk metode *Single* MA sebesar 30354,000, *Double* MA sebesat 31475,213, *Single* ES sebesar 31170,696, *Double* ES sebesar 31106,513, *Triple* ES sebesar 28129,990, dan *Decomposition* sebesar 31059,558.

Diperoleh kesimpulan bahwa (1) proses perancangan aplikasi meliputi beberapa tahap antara lain: pembuatan *interface*, pengisian *coding*, pengaturan *property*, pengujian aplikasi, dan menjadikan aplikasi mandiri. Untuk membuktikan apakah aplikasi yang dibuat berjalan dengan baik atau tidak, maka dilakukan simulasi, selanjutnya diuji keakuratan dengan aplikasi lain. Hasilnya menunjukkan bahwa aplikasi yang dirancang menghasilkan nilai yang tidak jauh berbeda dengan aplikasi lain. (2) metode peramalan terbaik dengan menggunakan *Forecasting Application* untuk data jumlah penumpang kereta api di pulau Jawa adalah metode *Double Moving Average* dengan ordo 30, yang menghasilkan nilai peramalan sebesar 87700,104 dan MSE sebesar 31475,213.

# **DAFTAR ISI**

#### Halaman

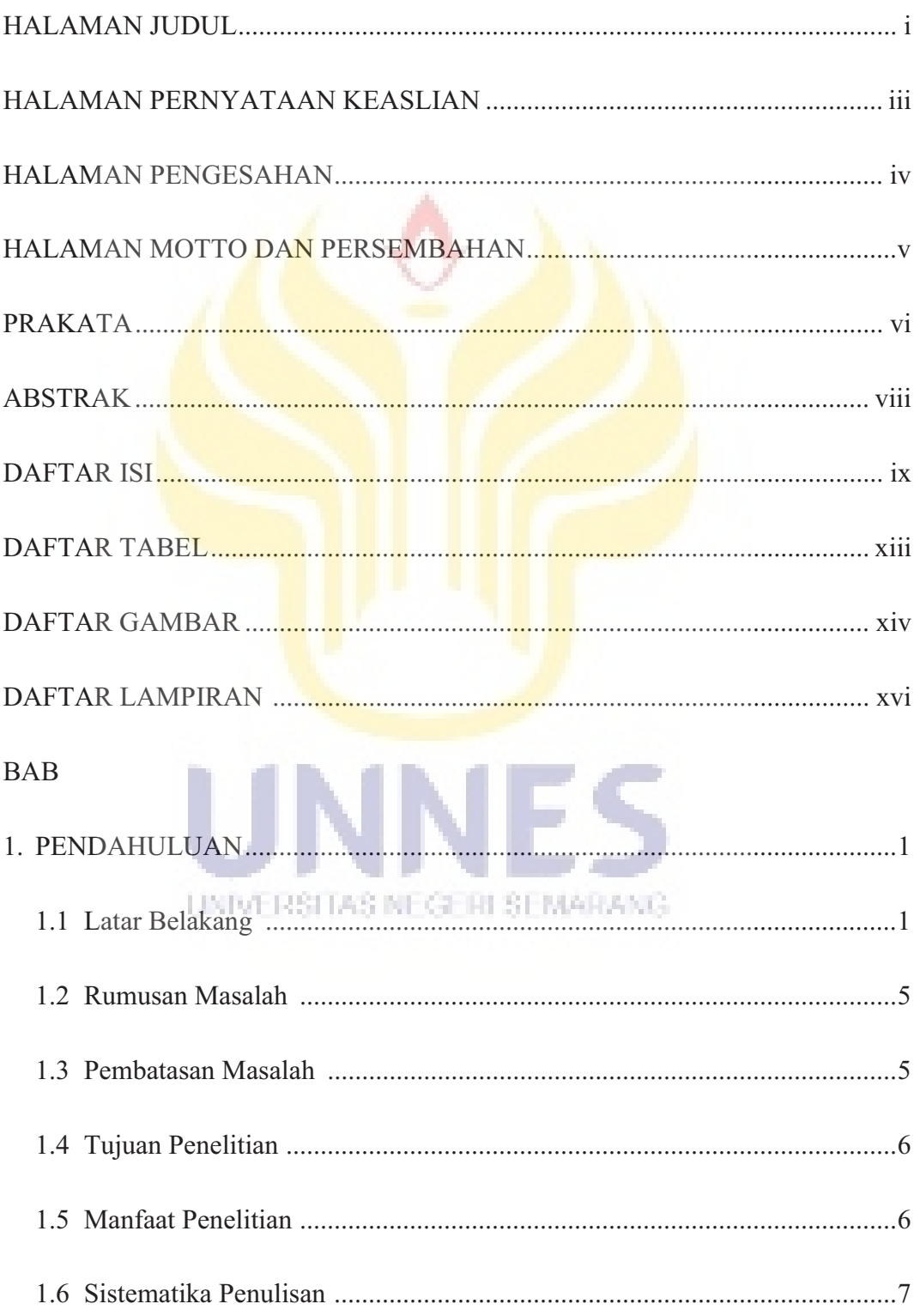

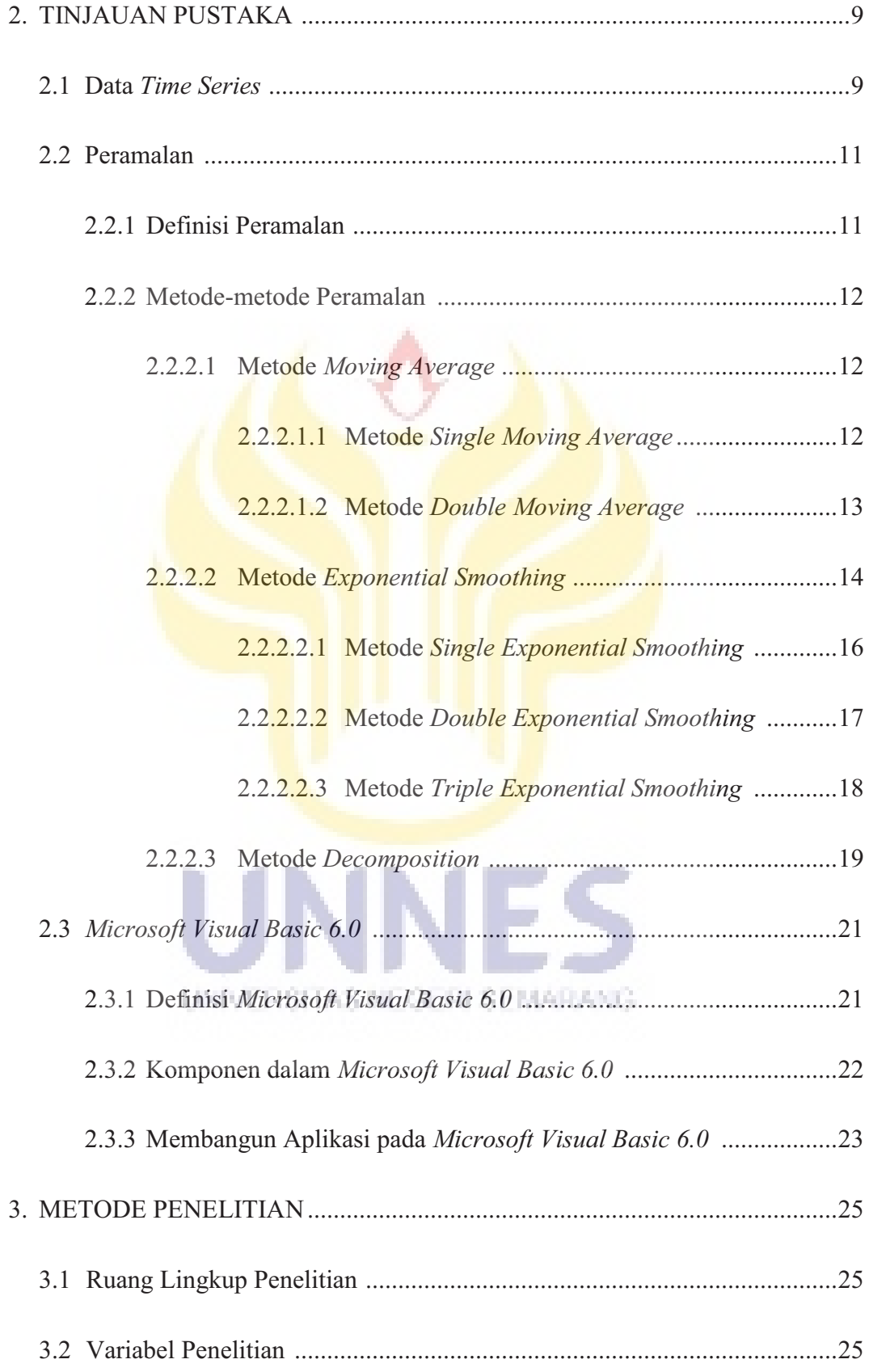

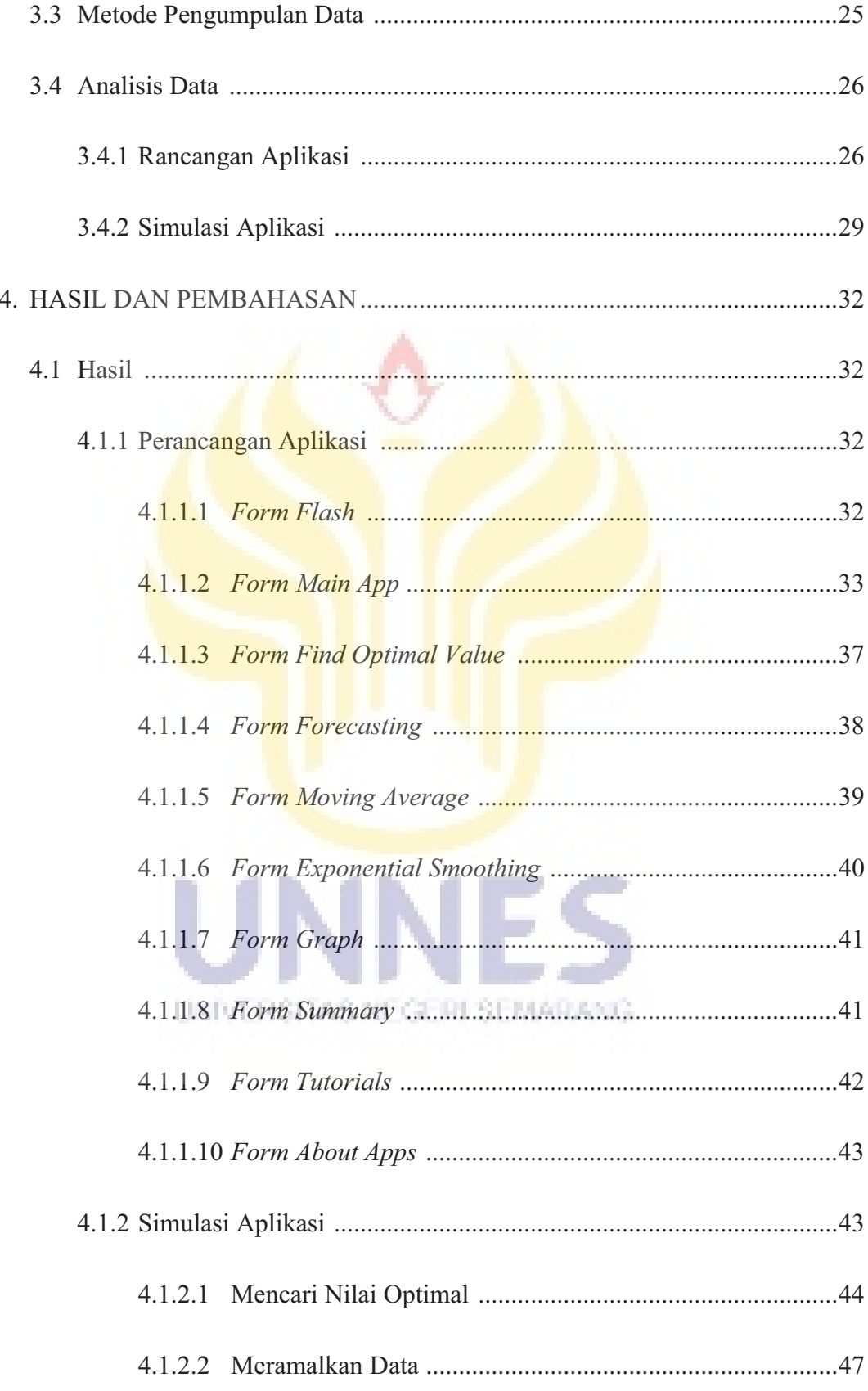

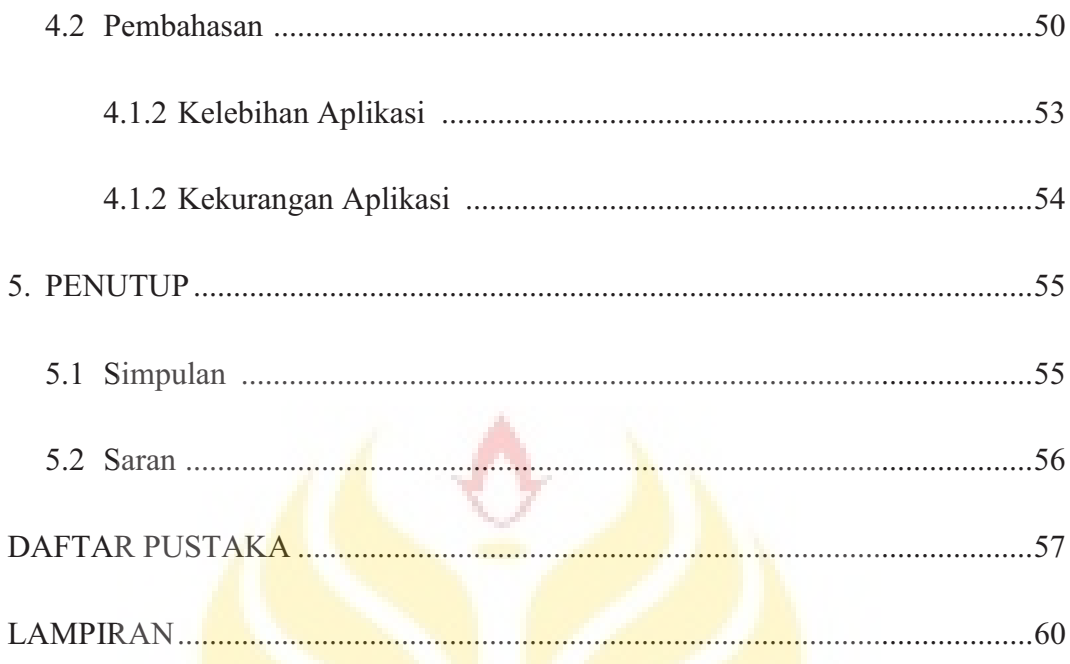

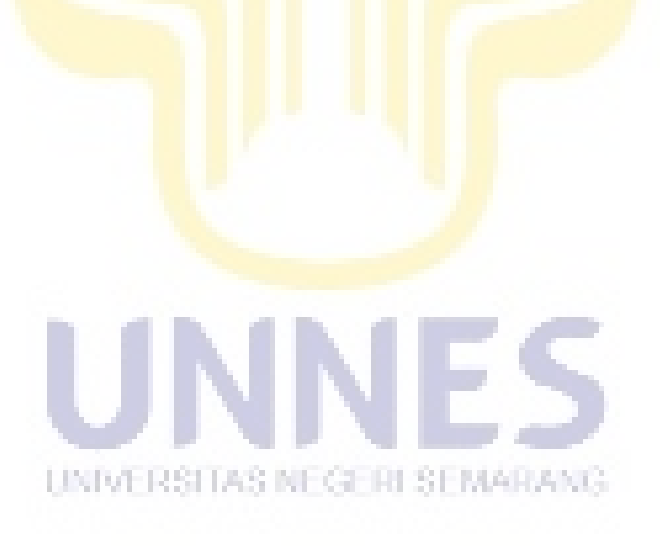

# **DAFTAR TABEL**

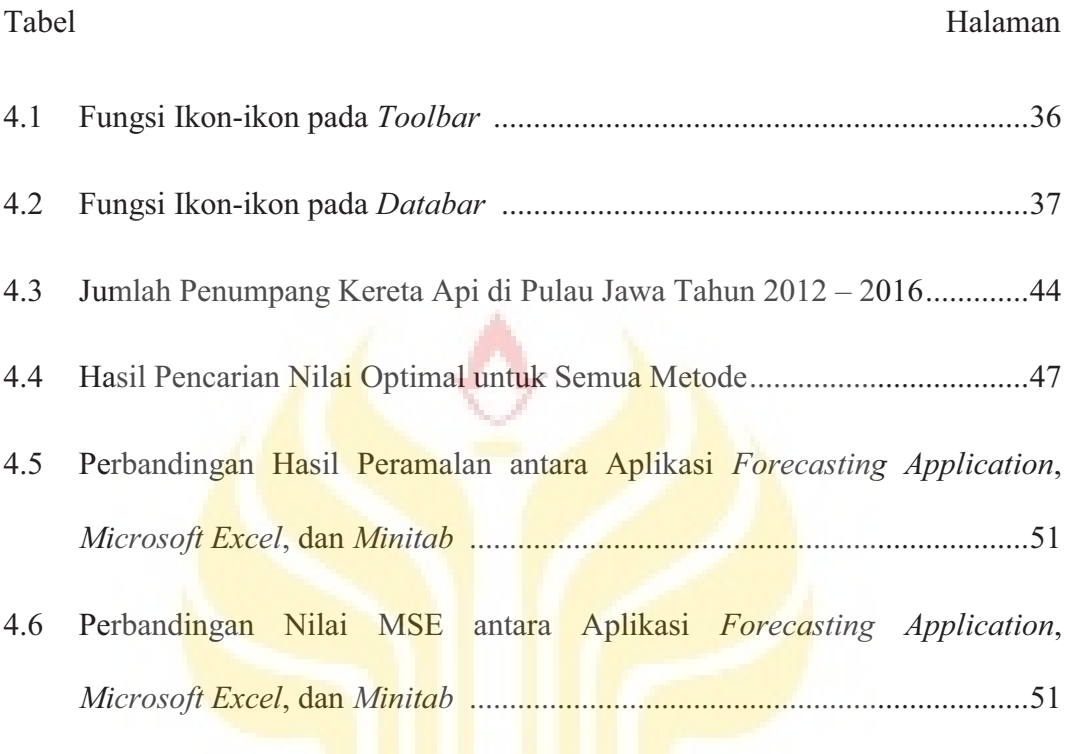

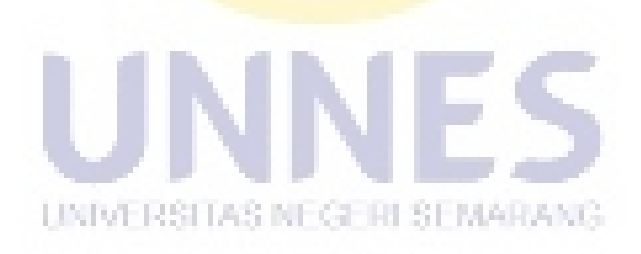

# **DAFTAR GAMBAR**

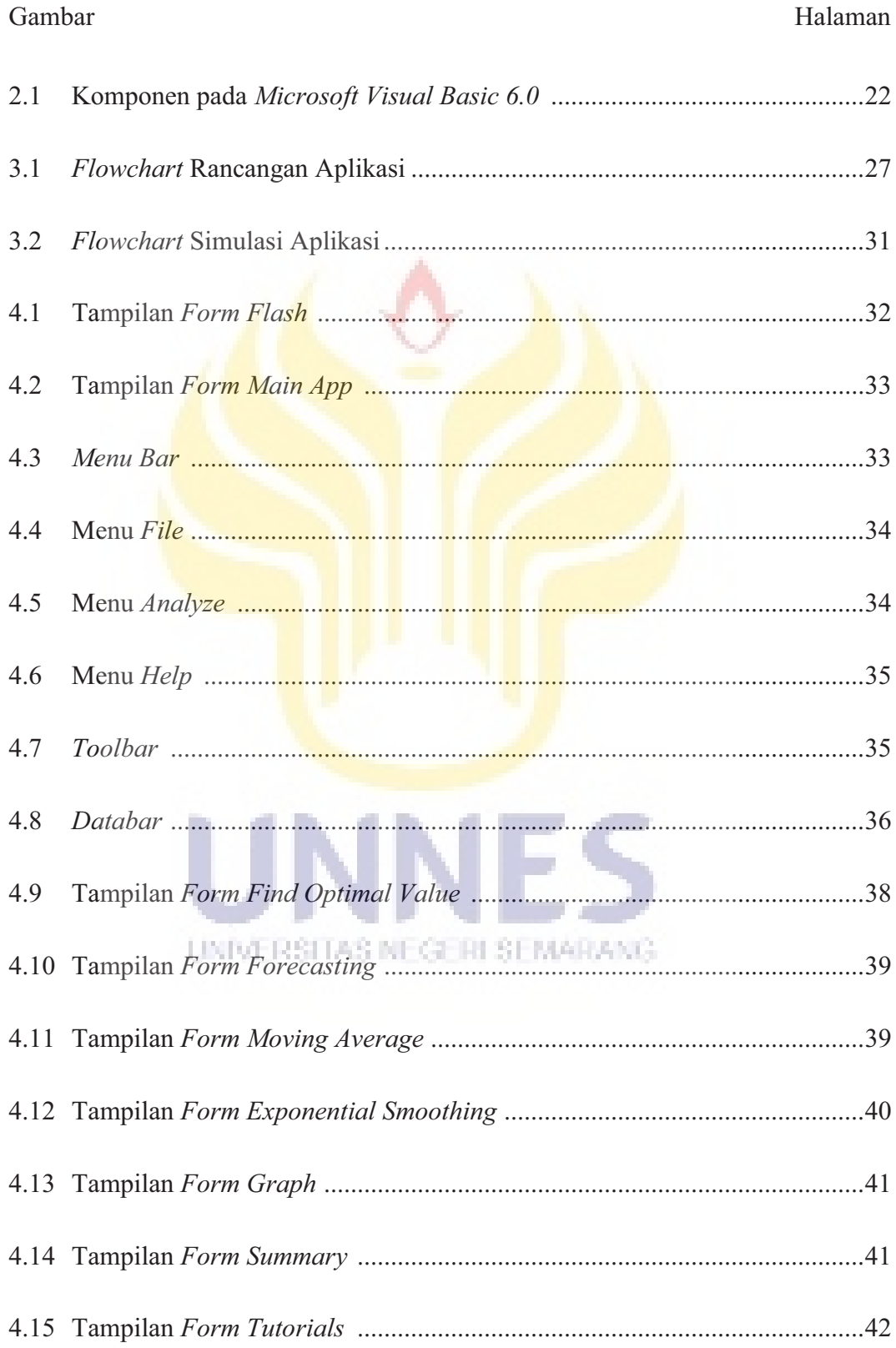

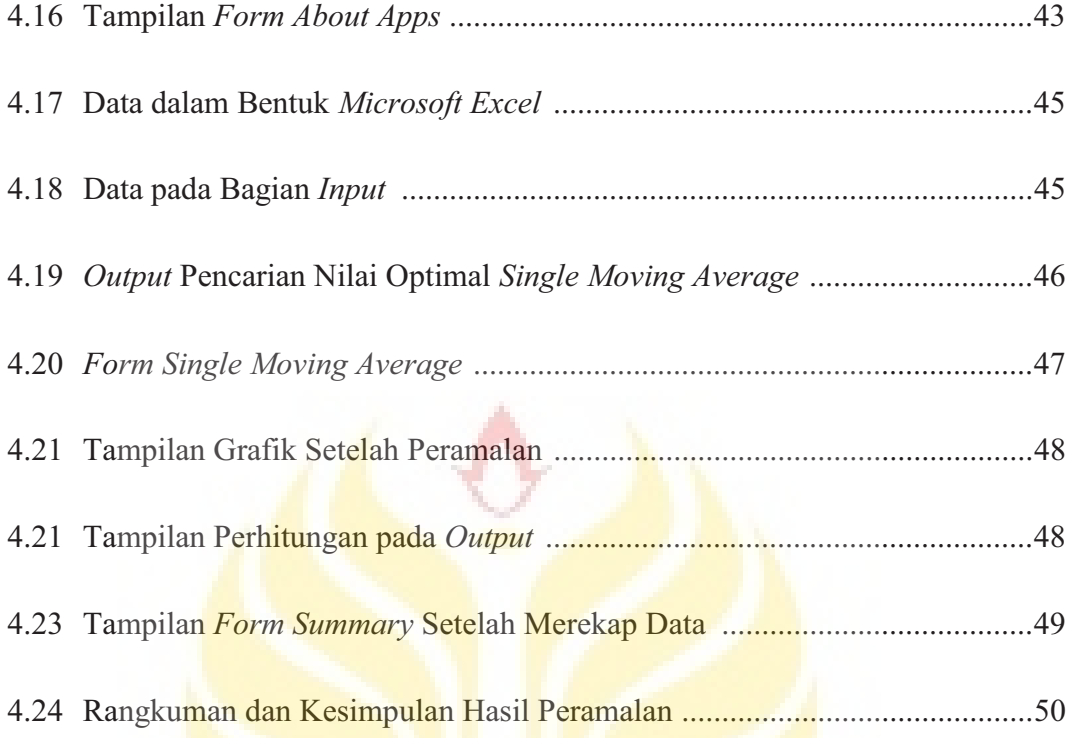

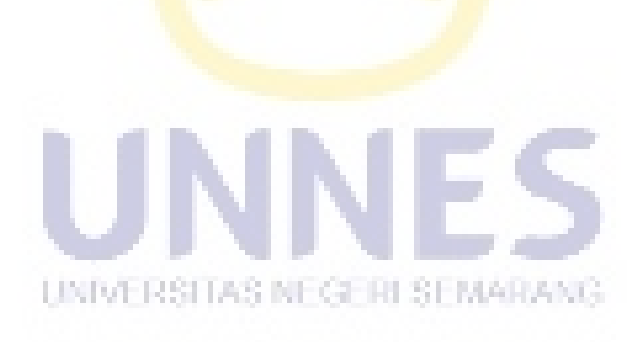

# **DAFTAR LAMPIRAN**

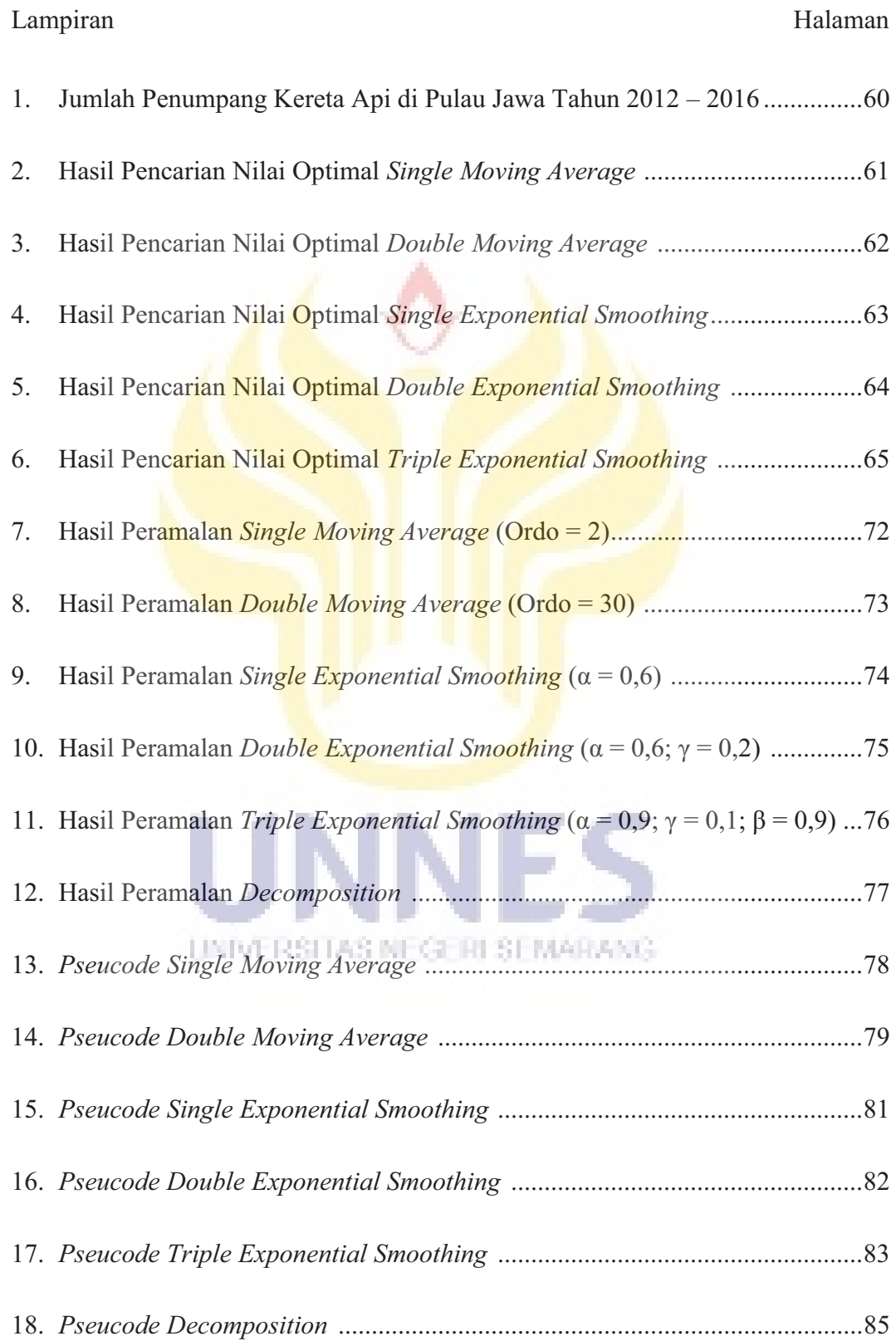

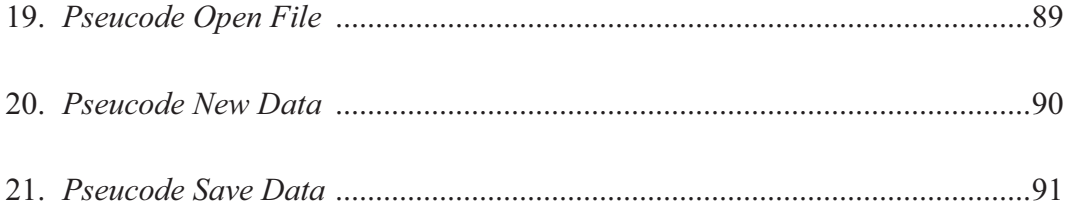

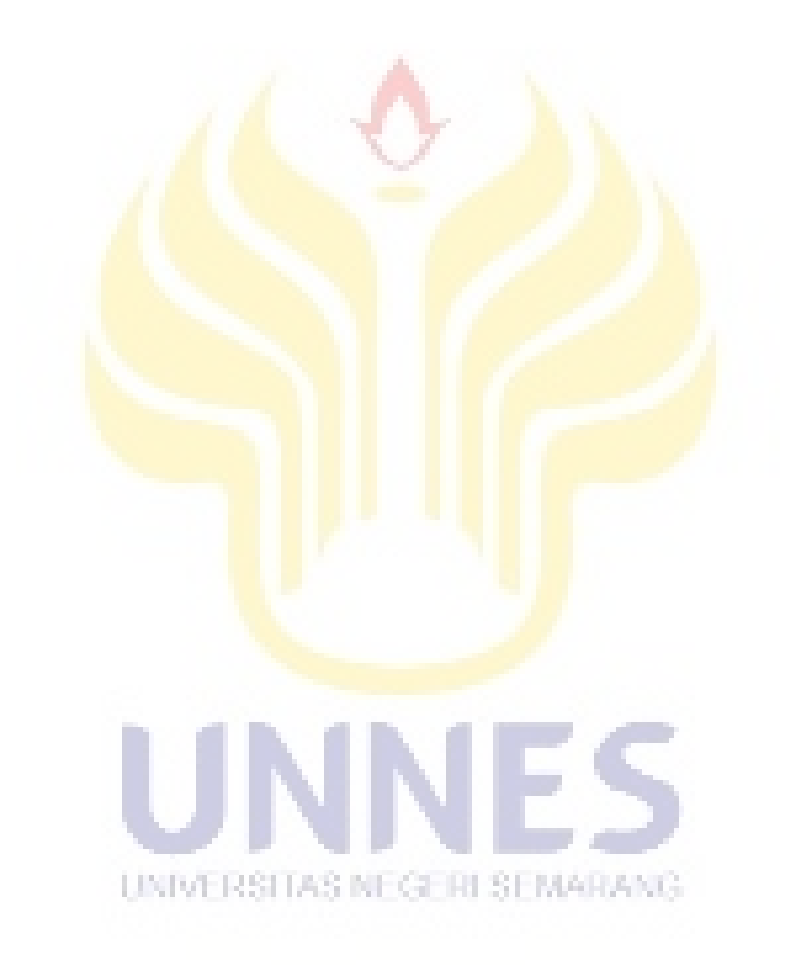

# **BAB 1**

# **PENDAHULUAN**

#### **1.1 Latar Belakang**

Perkembangan dan kemajuan ilmu pengetahuan telah meningkatkan daya pikir manusia terhadap berbagai bidang kehidupan. Penentuan keputusan berbagai bidang kehidupan untuk masa yang akan datang merupakan hal penting yang harus dilakukan. Agar keputusan yang nantinya akan diambil mempunyai hasil yang optimal, maka diperlukan suatu metode yang tepat, sistematis, dan dapat dipertanggungjawabkan. Salah satu metode yang diperlukan dalam proses pengambilan keputusan adalah metode peramalan. Menurut Gitosudarmo dan Najmudin (2000: 1) peramalan adalah salah satu cara memprediksi kondisi di masa yang akan datang. Peramalan adalah upaya memperkirakan apa yang terjadi di masa depan, berdasar pada metode ilmiah (ilmu dan teknologi) serta dilakukan secara teknologis. Agar peramalan dapat berguna, maka peramalan tersebut perlu direncanakan sehingga diperlukan suatu periode waktu untuk membuat suatu UNIVERSITAS NEGERI SEMARANG kebijakan dan menetapkan beberapa hal yang mempengaruhi kebijakan tersebut. Peramalan dan perencanaan tentunya berbeda, peramalan adalah memprediksi apa yang akan terjadi pada waktu yang akan datang, sedangkan rencana merupakan penentuan apa yang akan dilakukan pada waktu yang akan datang (Subagyo, 1986: 3). Peramalan dapat menunjang proses pengambilan keputusan, kecenderungan untuk meramalkan suatu peristiwa dengan tepat dapat memberikan

dasar yang lebih baik dalam merencanakan suatu hal, dimana perencanaan tersebut sangat penting untuk mencapai keberhasilan. Dewasa ini telah banyak berkembang sejumlah metode peramalan dengan berbagai asumsi mengenai data yang akan diramalkan untuk masa yang akan datang. Dalam memilih metode peramalan diperlukan ketepatan guna meminimalkan kesalahan dalam meramal. Tujuannya agar peramalan memiliki keakuratan yang tinggi. Menurut Ariyoso (2009:1) masing-masing metode peramalan berbeda-beda, maka penggunaannya harus hati-hati terutama dalam pemilihan metode untuk penggunaan dalam kasus tertentu. Ada tiga model yang dikenal untuk menganalisis peramalan, yaitu model ekonometrika, model *time series,* dan model ramalan kualitatif. Pada model *time series* terdapat beberapa metode, seperti *Moving Average, Exponential Smoothing,*  dan *Decomposition*. Berkaitan dengan peramalan data *time series*, dimana datanya stasioner atau mengandung pola *trend* atau musiman, maka metode *Moving Average, Exponential Smoothing,* dan *Decomposition* dapat diterapkan untuk meramalkan keadaan di masa yang akan datang.

Terdapat beberapa penelitian terdahulu mengenai peramalan data *time series*, Mirza (2016) melakukan penelitian mengenai pengunjung objek wisata UNIVERSITAS NEGERI SEMARANO Pantai Bandengan di Kabupaten Jepara menggunakan metode *Triple Exponential Smoothing* dan *Decomposition*. Hasil penelitiannya diperoleh kesimpulan bahwa metode terbaik untuk meramalkan data pengunjung obejek wisata pantai Bandengan di Kabupaten Jepara tahun 2014 adalah metode *Decomposition*, karena memiliki nilai MAE yang lebih kecil daripada metode *Triple Exponential Smoothing*.

Rezwari (2015) melakukan penelitian mengenai peramalan tingkat Indeks Pembangunan Manusia di Provinsi Jawa Tengah menggunakan metode *Exponential Smoothing*. Hasil penelitiannya diperoleh kesimpulan bahwa peramalan terbaik untuk data peramalan tingkat Indeks Pembangunan Manusia di Provinsi Jawa Tengah adalah *Single Exponential Smoothing* dengan *alpha* 0,1, *Double Exponential Smoothing* dengan *alpha* 0,9, dan *Triple Exponential Smoothing* dengan *alpha* 0,5.

Perkembangan ilmu teknologi juga banyak membantu dalam perhitungan berbagai macam problematika. Teknologi komputer yang sekarang telah menjadi pusat teknologi dan komunikasi sekaligus sebagai pemberi solusi dalam suatu masalah, merupakan salah satu bentuk dari teknologi yang dapat digunakan dalam proses peramalan. Kemajuan teknologi yang sekarang telah mendunia, menjadi sebuah jendela baru bagi perkembangan dunia informasi dan penyajian data. Kebutuhan akan peramalan yang efisien mengakibatkan perlunya menggunakan teknologi komputer yang akan mempercepat proses peramalan. Kemajuan bidang komputer yang semakin berkembang saat ini menciptakan banyak perangkat lunak aplikasi yang khusus diterapkan pada kegiatan peramalan (Santoso, UNIVERSITAS NEGERI SEMARANG. 2009:16).

*Visual Basic* adalah bahasa pemrograman yang dapat digunakan untuk membuat suatu aplikasi berbasis *windows*. *Visual Basic* menggunakan metode *Graphical User Interface (GUI)* dalam pembuatan aplikasi *(project)*, salah satu versinya adalah *Microsoft Visual Basic 6.0*. *Microsoft Visual basic 6.0* ini merupakan program aplikasi yang memudahkan *programmer* untuk membuat suatu aplikasi dengan cepat dan lebih mudah diakses oleh kalangan dengan menggunakan bahasa *Object Oriented Project (OOP)* serta mempraktikkan secara grafis dan visual. Oleh karena itu, dengan adanya aplikasi *Microsoft Visual Basic 6.0*, akan dibangun aplikasi *Forecasting Application*, yaitu aplikasi yang dapat digunakan untuk meramalkan data di masa yang akan datang dengan metode *Moving Average*, *Exponential Smoothing*, dan *Decomposition*. *Microsoft Visual Basic 6.0* yang diaplikasikan ke dalam bentuk aplikasi *Forecasting Application*, diharapkan mampu memberi kemudahan dan efisiensi waktu dalam proses perhitungan dan pengolahan data, dalam hal ini adalah meramalkan kemungkinan yang akan terjadi di waktu mendatang berdasarkan data waktu sebelumnya dengan implementasi yang mudah untuk dipahami.

Perekonomian Indonesia yang tumbuh semakin pesat menyebabkan semakin banyaknya orang yang melakukan perjalanan untuk keperluan bisnis, pribadi, maupun wisata. Tingginya mobilitas masyarakat tersebut mendorong tumbuhnya berbagai jasa transportasi yang menyebabkan pengguna jasa transportasi untuk mencari jenis transportasi lainnya yang lebih murah. Salah satu jenis transportasi yang bergerak di bidang angkutan darat adalah kereta api. Kereta api cenderung UNIVERSITAS NEGERI SEMARANO digunakan sebagai pengganti dari angkutan umum yang lain seperti pesawat dan bus karena mempunyai tarif yang relatif lebih murah, sehingga banyak masyarakat yang mengantri untuk menggunakan jasa transportasi tersebut. Dengan metode peramalan maka dapat diperkirakan jumlah penumpang kereta api, sehingga suatu perusahaan dapat mempersiapkan fasilitas yang diperlukan untuk kelancaran transportasi jasa kerata api.

Berdasarkan latar belakang tersebut, maka akan diteliti mengenai aplikasi *Forecasting Application* yang dibangun menggunakan *Microsoft Visual Basic 6.0* dengan judul "Perancangan dan Simulasi *Forecasting Application* untuk Meramalkan Data *Time Series* Berbasis *Microsoft Visual Basic 6.0*".

#### **1.2 Rumusan Masalah**

Masalah yang dikaji dalam Tugas Akhir ini adalah sebagai berikut.

- 1. Bagaimanakah membangun aplikasi *Forecasting Application* berbasis *Microsoft Visual Basic 6.0*?
- 2. Bagaimanakah implementasi aplikasi *Forecasting Application* yang dibangun dengan menggunakan *Microsoft Visual Basic 6.0* pada data jumlah penumpang kereta api di Pulau Jawa?

#### **1.3 Pembatasan Masalah**

Dalam penulisan Tugas Akhir ini, penulis hanya akan membahas metode *Moving Average*, *Exponential Smoothing*, dan *Decomposition* untuk mencari nilai yang optimal dan meramalkan data jumlah penumpang kereta api di Pulau Jawa untuk satu periode ke depan, serta merancang dan mengimplementasikan aplikasi *Forecasting Application* untuk mempermudah peramalan dengan menggunakan *Microsoft Visual Basic* 6.0.

## **1.4 Tujuan Penelitian**

Tujuan yang ingin dicapai dari penelitian ini adalah sebagai berikut.

- 1. Menghasilkan aplikasi *Forecasting Application* berbasis *Microsoft Visual Basic 6.0*.
- 2. Mengetahui implementasi aplikasi *Forecasting Application* yang dibangun dengan menggunakan *Microsoft Visual Basic 6.0* pada data jumlah penumpang kereta api di Pulau Jawa.

# **1.5 Manfaat Penelitian**

Adapun manfaat dari Tugas Akhir ini adalah sebagai berikut.

- 1. Bagi Peneliti
	- a. Mengaplikasikan ilmu yang telah diperoleh di bangku perkuliahan sehingga menunjang persiapan untuk terjun ke dunia kerja.
	- b. Memperoleh pengalaman tentang implementasi pembuatan aplikasi peramalan menggunakan bahasa pemograman *Visual Basic* sesuai dengan ilmu yang telah dipelajari di bangku perkuliahan.
- 2. Bagi Jurusan Matematika
	- a. Dapat dijadikan sebagai bahan studi kasus bagi pembaca dan acuan bagi mahasiswa.
	- b. Sebagai bahan referensi bagi pihak perpustakaan dan bahan bacaan yang dapat menambah ilmu pengetahuan bagi pembaca.
	- c. Memberikan informasi bagi pembaca mengenai kemudahan dan keefektifan dalam meramalkan data *time series*.

#### **1.6 Sistematika Penulisan**

Sistematika penulisan Tugas Akhir terdiri dari tiga bagian, yaitu bagian pendahuluan, bagian isi, dan bagian akhir seperti berikut.

- 1. Bagian awal berisi halaman judul, halaman pengesahan, abstrak, motto dan persembahan, kata pengantar, daftar isi, daftar gambar, daftar tabel, dan daftar lampiran.
- 2. Bagian isi terdiri dari lima bab, yaitu:

BAB I : PENDAHULUAN

Dalam bab ini berisi latar belakang, rumusan masalah, pembatasan masalah, tujuan penelitian, manfaat penelitian, dan sistematika penulisan.

BAB II : LANDASAN TEORI

 Dalam bab ini akan dibahas dan diuraikan secara teoritis mengenai konsep-konsep yang dijadikan landasan teori masalah dan berisi tentang deskripsi data *time series*, peramalan, metodemetode peramalan, dan *Miscrosoft Visual Basic 6.0.*

BAB III : METODE PENELITIAN

 Dalam bab ini akan dibahas dan diuraikan metode kegiatan yang berisi ruang lingkup penelitian, variabel penelitian, metode pengumpulan data, dan analisis data.

#### BAB IV : HASIL DAN PEMBAHASAN

 Dalam bab ini akan dikemukakan perancangan, simulasi dan implementasi, serta kelebihan dan kekurangan aplikasi *Forecasting Application* berbasis *Microsoft Visual Basic 6.0*.

#### BAB V : PENUTUP

 Dalam bab ini berisi simpulan dari pembahasan dan saran yang berkaitan dengan simpulan.

3. Bagian akhir Tugas Akhir berisi daftar pustaka dan lampiran.

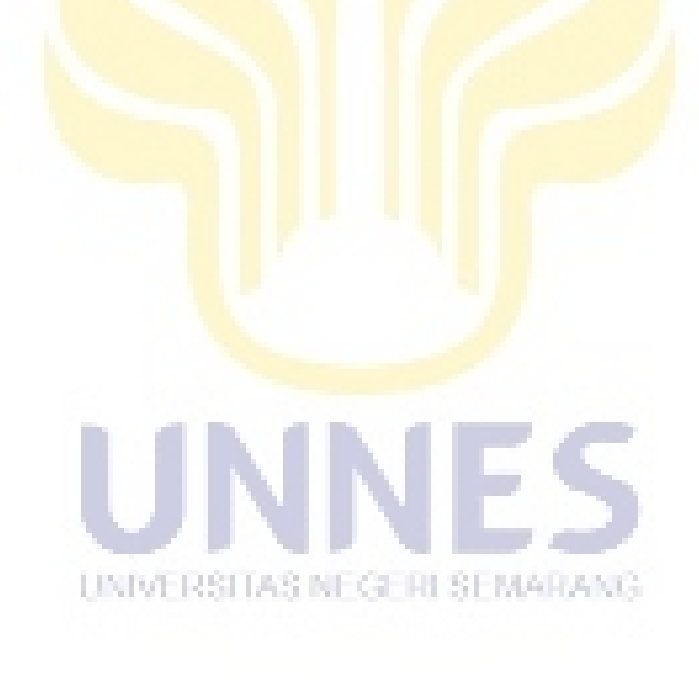

## **BAB 2**

# **LANDASAN TEORI**

#### **2.1 Data** *Time Series*

Salah satu metode peramalan yang banyak dikembangkan saat ini adalah peramalan *time series*, yaitu metode yang menggunakan pendekatan kuantitatif dengan data masa lampau dikumpulkan dan dijadikan acuan untuk peramalan masa depan. Teknik peramalan *time series* terbagi menjadi dua bagian. Pertama, model peramalan yang didasarkan pada model matematika statistik seperti *Moving Average*, *Exponential Smoothing*, Regresi, dan ARIMA (Box-Jenkins). Kedua, model peramalan yang didasarkan pada kecerdasan buatan seperti *Neural Network*, *Algoritma Genetika*, *Simulated Annealing*, *Genetic Programming*, Klasifikasi, dan *Hybrid*. Data *time series* adalah sekumpulan data yang dicatat selama periode tertentu, umumnya berupa data mingguan, bulanan, kuartalan, atau tahunan (Mason dan Lind, 1999: 317).

Menurut Supranto (2001: 15) data *time series* yaitu data yang dikumpulkan dari waktu ke waktu untuk melihat perkembangan suatu kegiatan (misal perkembangan penjualan, harga, dan lain sebagainya), apabila data digambarkan akan menunjukkan fluktuasi dan dapat digunakan untuk dasar penarikan *trend* yang dapat digunakan untuk dasar peramalan yang berguna untuk dasar perencanaan dan penarikan kesimpulan. Menurut Rosadi (2011: 127) tujuan utama dari analisis *time series* secara umum adalah untuk menemukan bentuk atau

pola variasi dari data di masa lampau dan menggunakan pengetahuan ini untuk melakukan peramalan terhadap sifat-sifat dari data di masa yang akan datang.

Menurut Mason dan Lind (1999: 317) terdapat empat komponen data *time series*, yaitu

1. *Trend* Sekuler

*Trend* sekuler adalah arah data *time series* jangka panjang yang cukup rata (*smooth*), beberapa dari data tersebut bergerak secara tetap ke atas, data lainnya menurun, data lainnya lagi tetap pada tempat yang sama selama periode tertentu.

2. Variasi Siklis

Variasi siklis adalah komponen lain dari sebuah data *time series*. Siklus tertentu meliputi periode masa puncak yang kemudian diikuti oleh periode resesi, depresi, dan pemulihan.

#### 3. Variasi Musiman

Banyak data penjualan, produksi, serta data *time series* lainnya berfluktuasi mengikuti musim. Unit waktu yang dipakai dapat berupa kuartalan, bulanan, mingguan, atau bahkan harian.

UNIVERSITAS NEGERI SEMARANG.

4. Variasi Tidak Tetap

Banyak analis yang lebih memilih untuk membagi variasi tidak tetap ke dalam variasi *episodic* dan *residual*. Fluktuasi *episodic* bersifat tidak dapat diprediksi, namun dapat diidentifikasi. Sedangkan fluktuasi *residual* bersifat tidak dapat diramalkan juga tidak dapat diidentifikasi.

#### **2.2 Peramalan**

#### **2.2.1 Definisi Peramalan**

Peramalan sebagai kegiatan untuk memperkirakan apa yang akan terjadi pada masa yang akan datang. Sedangkan metode peramalan adalah cara memperkirakan secara kuantitatif apa yang akan terjadi pada masa depan berdasarkan data yang relevan dengan masa lalu (Zunaidhi, 2012: 42).

Menurut Djalal dan Hardius dalam Rezwari (2015: 22) peramalan didefinisikan sebagai alat/teknik untuk memprediksi atau memperkirakan suatu nilai pada masa yang akan datang dengan memperhatikan data atau informasi yang relevan, baik data masa lalu maupun data saat ini. Menurut Sulistyowati dan Winarko (2014: 49) banyak cara yang dipelajari dalam matematika untuk meramalkan suatu kemungkinan salah satunya adalah menggunakan analisis *time series*. Tujuan dari peramalan ini untuk memberikan kemudahan dalam meramalkan kejadian luar biasa di masa yang akan datang.

Menurut Paul (2011) peramalan secara luas dapat dianggap sebagai metode atau teknik untuk memperkirakan banyak aspek masa depan dari bisnis atau operasi lainnya. Metode peramalan dapat dibagi menjadi dua kategori, yaitu kualitatif dan kuantitatif. Banyak teknik peramalan menggunakan data masa lampau atau data historis dalam bentuk *time series*. Menurut Abrham (2014: 116) metode peramalan yang paling tepat ditentukan berdasarkan keakuratan. Beberapa metode akurasi telah digunakan seperti *Mean Forecast Error* (MFE), *Mean Absolute Deviation* (MAD), *Mean Square Error* (MSE) dan *Mean Absolute* 

*Percentage Error* (MAPE). Dalam Penelitian ini akan digunakan metode akurasi MSE.

#### **2.2.2 Metode-metode Peramalan**

#### *2.2.2.1 Metode Moving Average*

Menurut Mason dan Lind (1999: 328) metode *Moving Average* tidak hanya berguna untuk melakukan penghalusan sebuah data *time series*, metode ini merupakan metode dasar yang digunakan untuk mengukur sebuah fluktuasi musiman. Untuk menerapkan metode *Moving Average* ke dalam sebuah data *time series*, data tersebut harus mengikuti sebuah *trend* yang cukup linear dan memiliki pola fluktuasi tertentu secara ritmik, misalnya berulang setiap tiga tahun. Menurut Mateia (2014: 84) metode *Moving Average* digunakan terutama bila *time series* memiliki fluktuasi reguler (musiman atau siklis) untuk kelancaran evolusi fenomena tersebut. Metode *Moving Average* dibagi menjadi dua bagian, yaitu *Single Moving Average* dan *Double Moving Average.*

#### 2.2.2.1.1 Metode *Single Moving Average*

Salah satu cara untuk mengubah pengaruh data masa lalu terhadap nilai UNIVERSITAS NEGERI SEMARANG tengah sebagai ramalan adalah dengan menentukan sejak awal berapa jumlah nilai observasi masa lalu yang akan dimasukkan untuk menghitung nilai tengah. Untuk menggambarkan prosedur ini digunakan istilah rata-rata bergerak (*moving average*) karena setiap muncul nilai observasi baru, nilai rata-rata baru dapat dihitung dengan membuang nilai observasi yang paling tua dan memasukkan nilai observasi yang paling baru. Rata-rata ini kemudian akan menjadi ramalan untuk

periode mendatang. Karakteristik dari metode ini adalah hanya menyangkut T periode terakhir dari data yang diketahui dan jumlah titik data dalam setiap ratarata tidak berubah dengan berjalannya waktu. Metode ini juga mempunyai kekurangan, yaitu memerlukan penyimpanan yang lebih banyak karena semua  $T$ observasi terakhir harus disimpan, tidak hanya nilai tengahnya dan tidak dapat menanggulangi dengan baik adanya *trend* atau musiman (Makridakis, dkk., 1999: 67).

Menurut Hendikawati (2015: 10) metode ini paling cocok digunakan untuk data stasioner, tetapi tidak dapat bekerja dengan baik untuk data yang mengandung unsur *trend* atau musiman. Metode rata-rata bergerak ini dinotasikan dengan MA(M), dimana M merupakan panjang orde, atau banyaknya data yang dirata-rata. Secara ringkas, perhitungan metode rata-rata bergerak tunggal adalah

$$
F_{t+1+m} = \bar{X} = \sum_{t=m+1}^{t+m} \frac{X_t}{t}
$$
 (2.1)

Menurut Sahu dan Kumar (2014: 99) metode *Single Moving Average* melibatkan penghitungan rata-rata pengamatan dan kemudian menggunakan ratarata itu sebagai prediktor untuk periode berikutnya. Metode ini sangat bergantung UNIVERSITAS NEGERI SEMARANG pada *n*, yaitu jumlah yang dipilih untuk membangun rata-rata.

#### 2.2.2.1.2 Metode *Double Moving Average*

Menurut Hendikawati (2015: 15) dasar metode rata-rata bergerak ganda atau *Double Moving Average* adalah menghitung rata-rata bergerak kedua. Rata-rata bergerak ganda diinginkan untuk mengatasi adanya trend secara lebih baik. Ratarata bergerak ini merupakan rata-rata bergerak dari rata-rata bergerak, dinotasikan dengan MA(M x M) yang artinya adalah MA(M) periode dari MA(M) periode. Metode ini menghitung rata-rata bergerak kedua dari rata-rata bergerak asli menggunakan nilai  $T$  yang sama.

Prosedur dari metode ini meliputi beberapa tahapan berikut.

1. Penggunaan rata-rata bergerak tunggal pada waktu  $t$ 

$$
S'_{t} = \frac{X_{t} + \dots + X_{t-N+1}}{N}
$$
 (2.2)

2. Penyesuaian, selisih antara rata-rata bergerak tunggal dan ganda.

$$
S''_t = \frac{S'_t + \dots + S'_{t-N+1}}{N}
$$
 (2.3)

3. Penyesuain kecenderungan dari periode t ke  $t + 1$  atau ke periode  $t + m$  jika ingin meramalkan *m* peramalan ke depan.

$$
a_t = S'_t + (S'_t - S''_t) = 2S'_t - S''_t \tag{2.4}
$$

$$
b_t = \frac{2}{N-1} (S'_t - S''_t)
$$
 (2.5)

$$
F_{t+m} = a_t + b_t m
$$
 (2.6)

 $m$  adalah jangka waktu peramalan ke depan, yaitu untuk beberapa tahun yang akan datang (Sugiman, 2013: 26).

#### *2.2.2.2 Metode Exponential Smoothing*

Menurut Rosadi (2011: 128) peramalan data *time series* sering dilakukan dengan penghalusan eksponensial (*exponential smoothing*). Dengan teknik ini, data dihaluskan (*smoothed*) dengan menghapus komponen tak teratur dalam data. Dalam teknik prediksi dengan model ini, prediksi satu satuan waktu ke depan  $t +$ 

1 diketahui data masa lalu sampai data  $X_t$  dilakukan dengan rata-rata berbobot dari data di masa yang lampau. Menurut Ostertagova dan Ostertag (2012: 62) model pemulusan eksponensial adalah metode yang banyak digunakan dalam analisis *time series*. Popularitas ini dapat dikaitkan dengan kesederhanaannya, efisiensi komputasi, kemudahan menyesuaikan responsif terhadap perubahan dalam proses yang sedang diprediksi, dan ketepatannya yang masuk akal. Umumnya, metode *Exponensial Smoothing* dianggap sebagai teknik murah yang memberikan ramalan yang bagus dalam berbagai macam aplikasi. Selain itu, penyimpanan data dan kebutuhan komputasi minimal membuat metode *Exponensial Smoothing* cocok untuk aplikasi *real-time*.

Menurut Leabo (1968: 322) beberapa keunggulan metode *Exponential Smoothing* dibandingkan dengan metode tradisional adalah sebagai berikut.

- 1. Data-data selalu dioperasikan dengan efisien.
- 2. Hanya membutuhkan sedikit data dari satu waktu ke waktu berikutnya.
- 3. Dapat dimodifikasi untuk mengolah data yang berisi trend tertentu atau pola musiman.
- 4. Dapat digunakan dengan biaya murah baik secara manual maupun dengan UNIVERSITAS NEGERI SEMARANG komputer.

Meurut Baki dkk (2006: 240) ciri khas dari pendekatan metode *Exponensial Smoothing* adalah data *time series* diasumsikan dibangun dari komponen yang tidak teramati seperti tingkat, pertumbuhan, dan efek musiman, dan komponen ini perlu disesuaikan dari waktu ke waktu. Tiga variasi dasar *Eksponensial Smoothing* biasanya digunakan yaitu *Simple Smoothing Eksponensial* (Brown,

1959) atau *Single Exponential Smoothing*, *Trend-Corrected Exponential Smoothing* (Holt, 1957) atau *Double Exponential Smoothing*, dan *Holt-Winters* (Winters, 1960) atau *Triple Exponential Smoothing*.

#### 2.2.2.2.1 Metode *Single Exponential Smoothing*

Menurut Hendikawati (2015: 21) metode *Single Exponential Smoothing* adalah suatu prosedur yang mengulang perhitungan secara terus menerus dengan menggunakan data terbaru. Metode ini digunakan jika data tidak dipengaruhi secara signifikan oleh faktor *trend* dan musiman. Setiap data diberi bobot tertentu dimana pemberian bobot untuk data yang lebih baru lebih besar dibandingkan data yang lebih lama. Pemulusan eksponensial memberikan bobot observasi masa lampau dengan bobot yang menurun secara eksponensial untuk meramalkan nilai masa depan. Bobot yang digunakan adalah  $\alpha$  untuk data yang paling baru, sementara  $\alpha(1-\alpha)$  digunakan untuk data yang agak lama dan seterusnya, dengan  $0 < \alpha < 1$ . Konstanta pemulusan  $\alpha$  berfungsi sebagai penimbang. Nilai tersebut mempengaruhi keakuratan dan ketepatan dari hasil peramalan. Nilai yang dipilih harus secara signifikan menurunkan kesalahan peramalan. Nilai yang **UNIVERSITAS NEGERI SEMARANG** menghasilkan nilai kesalahan yang paling kecil (optimum) adalah yang dipilih dalam proses peramalan. Menurut Ravinder (2013: 117) konstanta pemulusan adalah kunci peramalan yang sukses, namun tidak ada pedoman yang konsisten dalam literatur peramalan mengenai bagaimana mereka harus dipilih, tetapi direkomendasikan agar konstanta pemulusan tetap kecil. Secara sistematis rumus perhitungan ramalan metode *Single Exponential Smoothing* adalah

$$
S_{t+1} = \alpha X_t + (1 - \alpha) S_t \tag{2.7}
$$

sedangkan untuk periode ketiga dan seterusnya, digunakan rumus

$$
S_t = \alpha y_{t-1} + (1 - \alpha) S_{t-1}
$$
\n(2.8)

#### 2.2.2.2.2 Metode Double Exponential Smoothing

Menurut Dielman (2006: 119) metode Double Exponential Smoothing merupakan metode yang sering digunakan pada data dengan adanya trend. Menurut Hendikawati (2015: 31-32) Metode ini menggunakan dua nilai konstan. Metode pemulusan eksponensial ganda dari Holt tidak menggunakan rumus pemulusan berganda secara langsung. Metode Holt memuluskan nilai *trend* dengan parameter yang berbeda dari parameter yang digunakan pada deret data asli.

Ramalan dari pemulusan eksponensial linear dari Holt diperoleh dengan menggunakan dua konstanta pemulusan yang bernilai antara 0 sampai 1 dan tiga persamaan berikut. at the contract contract com-

$$
S_t = \alpha X_t + (1 - \alpha)(S_{t-1} - b_{t-1})
$$
\n
$$
b_t = \gamma (S_t - S_{t-1}) + (1 - \gamma)b_{t-1}
$$
\n(2.10)\n
$$
F_{t+1} = S_t + b_t
$$
\n(2.11)

Dimana *m* adalah jumlah periode ke depan yang akan diramalkan. Persamaan  $S_t$  menunjukkan tingkat dan  $b_t$  menunjukkan trend. Nilai terbaru dari deret data digunakan untuk menghitung perubahan nilai pemulusannya pada pemulusan eksponensial ganda.

Proses penentuan nilai awal untuk pemulusan eksponensial ganda memerlukan dua taksiran. Pertama, mengambil nilai pemulusan untuk  $S_t$ , umumnya dipilih  $S_t = X_t$ . Kedua, mengambil taksiran *trend*  $b_t$  dari satu periode ke periode lainnya. Alternatif dalam penentuan nilai awal *trend* adalah sebagai berikut.

$$
b_t = x_2 - x_1
$$
\n
$$
b_t = \frac{(x_2 - x_1)(x_3 - x_2)(x_4 - x_3)}{3}
$$
\n(2.12)

Persamaan pemulusan pertama menyesuaikan S<sub>t</sub> secara langsung terhadap *trend* periode sebelumnya,  $b_{t-1}$ , dengan menambahkan *trend* tersebut pada nilai pemulusan terakhir  $S_{t-1}$ . Langkah ini membantu menghilangkan beda selisih waktu dan membawa  $S_t$  pada nilai yang sesuai dengan nilai saat ini.

Persamaan pemulusan kedua memperbarui *trend*, yang diekspresikan sebagai perbedaan antardua nilai terakhir. Persamaannya mirip dengan bentuk dasar pemulusan tunggal, tetapi diaplikasikan pada nilai *trend*. Nilai untuk  $\alpha$  dan ߛ dapat diperoleh dengan menggunakan teknik optimasi non-linear, seperti *The Marquardt Algorithm*.

UNIVERSITAS NEGERI SEMARANG

#### 2.2.2.2.3 Metode *Triple Exponential Smoothing*

Menurut Hendikawati (2015: 42-43) untuk mengatasi adanya pola musiman pada data, harus ditambahkan parameter ketiga, untuk itu digunakan persamaan yang dapat mengatasi masalah data dengan pola musiman. Persamaan ini dikenal dengan nama "Holt-Winters" (HW) yang merupakan nama dari penemu metode ini. Metode ini didasarkan atas tiga persamaan pemulusan, masing-masing untuk unsur stasioner, *trend*, dan musiman. Persamaan dasar ini adalah

1. Pemulusan Keseluruhan

$$
S_t = \alpha \frac{X_t}{I_{t-L}} + (1 - \alpha)(S_{t-1} + b_{t-1})
$$
\n(2.14)

2. Pemulusan *Trend*

$$
b_t = \gamma (S_t - S_{t-1}) + (1 - \gamma) b_{t-1} \tag{2.15}
$$

3. Pemulusan Musiman

$$
I_t = \beta \frac{X_t}{S_t} + (1 - \beta) I_{t-L}
$$
 (2.16)

4. Nilai Ramalan

$$
F_{t+m} = (S_t + b_t m)I_{t-L+m}
$$
 (2.17)

Untuk memulai tahapan metode ini, diperlukan minimal satu periode data yang lengkap untuk menentukan estimasi awal untuk indikator musiman  $I_{t-L}$ . satu periode data yang lengkap terdiri dari L periode. Karena harus diestimasikan faktor *trend* dari satu periode ke periode berikutnya, disarankan untuk menggunakan data musim yang lengkap, yaitu 2L periode. Rumus yang dapat digunakan untuk mengestimasi nilai awal untuk faktor *trend* diberikan oleh

$$
b = \frac{1}{L} \left( \frac{X_{L+1} - X_1}{L} + \frac{X_{L+2} - X_2}{L} + \dots + \frac{X_{L+L} - X_L}{L} \right) \tag{2.18}
$$

#### *2.2.2.3 Metode Decomposition*

Metode pemulusan (*smoothing*) bekerja berdasarkan pada pemikiran bahwa jika ada suatu pola tertentu yang mendasari data *time series*, maka pola tersebut dibedakan dari galat acak dengan cara memuluskan atau meratakan nilai masa

lalu. Sementara itu, menurut Hendikawati (2015: 57-59) metode *Decomposition*  atau Dekomposisi berdasarkan pada pemikiran dan usaha untuk memisahkan masing-masing komponen dalam data *time series*.

Data *time series* sering didekomposisikan ke dalam beberapa komponen, yaitu

1. *Trend*, yang ditandai dengan adanya kenaikan atau penurunan data terhadap perubahan waktu.

$$
T_t = a + b_t \tag{2.19}
$$

2. Musiman, apabila pada plot data terlihat adanya fluktuasi berulang (beraturan) dalam kurun waktu tertentu.

$$
I_t = \frac{X_t}{M_t} \tag{2.20}
$$

3. Siklus, memiliki periode yang lebih panjang dibandingkan musiman.

$$
C_t = \frac{M_t}{T_t} \tag{2.21}
$$

- 4. Komponen acak (*irregular*), berupa pola acak.
- 5. Menentukan nilai peramalan dengan menggunakan model yang dipilih.

$$
F_t = T_t \times I_t \times C_t \quad \text{RSTAS NEGI R IS LMARANG}
$$
\n(2.22)

Dalam tataran praktis, seringkali dekomposisi hanya dilakukan untuk komponan *trend*  $T_t$ , musiman  $S_t$ , dan tak teratur  $\varepsilon_t$ . Jika komponen tren suatu data dibuang, proses tersebut dinamakan *detrended*. Sementara jika komponen musiman suatu data *time series* dibuang, proses tersebut dinamakan dekomposisi atau penyesuaian musiman. Dalam penyesuaian musiman dihitung indeks musiman yang menggambarkan variasi musiman data, dan menggunakan indeks

tersebut untuk melakukan proses penyesuaian musiman data dengan membuang variasi musiman data (Rosadi, 2011:143).

#### **2.3** *Microsoft Visual Basic 6.0*

#### **2.3.1 Definisi** *Microsoft Visual Basic 6.0*

*Microsoft Visual Basic 6.0* merupakan bahasa pemograman yang populer dan mudah untuk dipelajari. Suatu aplikasi dapat dibangun dengan aplikasi *Graphical User Interface* (GUI) atau aplikasi yang memungkinkan pemakai komputer berkomunikasi dengan komputer tersebut dengan menggunakan modus grafik atau gambar. *Microsoft Visual Basic 6.0* menyediakan fasilitas yang memungkinkan untuk menyusun sebuah aplikasi dengan memasang objek-objek grafis dalam sebuah *form*. *Microsoft Visual Basic 6.0* berawal dari bahasa pemograman BASIC (*Beginners All-purpose Symbolic Instruction Code*). Karena bahasa BASIC cukup mudah dipelajari dan populer maka hampir setiap *programmer* menguasai bahasa ini (LPKBM MADCOMS, 2002: 3).

Tidak seperti bahasa pemograman lain, seperti *Pascal* misalnya, di mana harus menuliskan *coding* untuk segala sesuatunya, *Visual Basic* mampu menambahkan sendiri sebagian *coding* secara otomatis ke dalam aplikasi sehingga pekerjaan *programmer* menjadi semakin mudah. *Visual Basic* tidak akan banyak menyulitkan dalam membangun sebuah aplikasi sekalipun seorang *programmer* pemula. *Visual Basic* dapat digunakan untuk membuat aplikasi yang sederhana maupun yang kompleks, database, dan DHTML (Pandia, 2002: 1).

#### **2.3.2 Komponen dalam** *Microsoft Visual Basic 6.0*

Pertama kali menjalankan *Microsoft Visual Basic 6.0* akan tampil beberapa tampilan komponen seperti gambar 2.1.

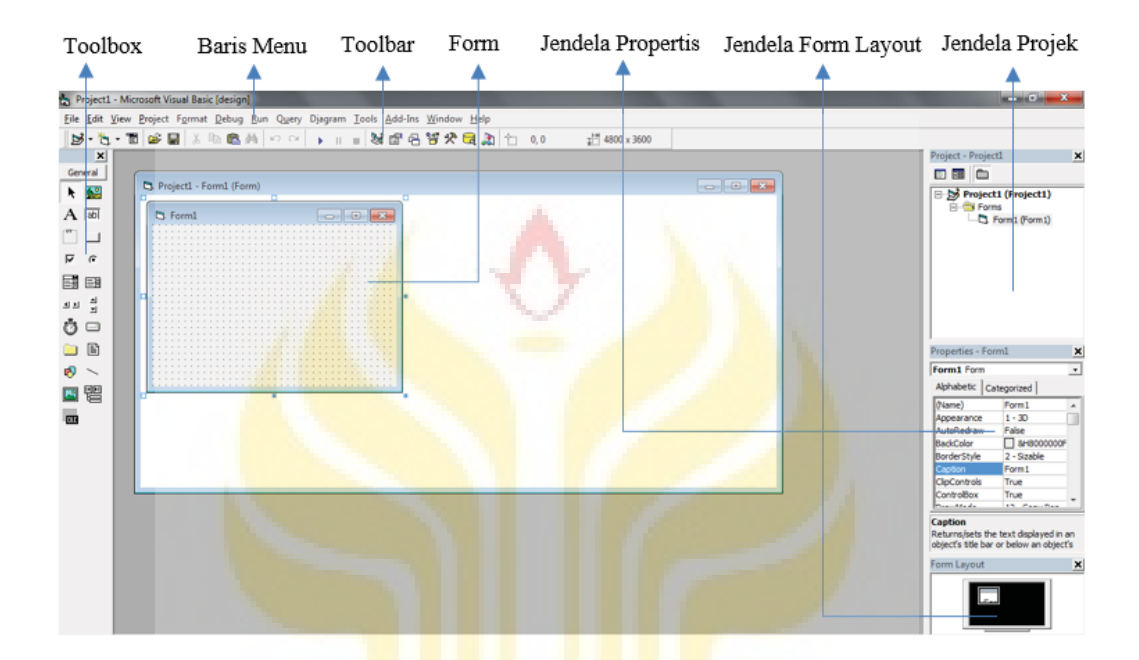

Gambar 2.1 Komponen pada *Microsoft Visual Basic 6.0* 

Menurut Supardi (2006: 8-9) komponen-komponen tersebut mempunyai fungsi sebagai berikut.

- 1. Baris Menu, menyimpan seluruh perintah yang terdapat pada *Visual Basic*.
- 2. *Toolbox*, merupakan kumpulan ikon-ikon objek untuk membuat tampilan aplikasi atau *form*.
- 3. *Toolbar*, merupakan kumpulan ikon-ikon perintah yang sering dipakai pada *Visual Basic*.
- 4. *Form*, tempat untuk meletakkan objek-objek sebagai tampilan program.
- 5. Jendela Projek, adalah jendela berisi projek, *form*, modul, dan yang lainnya dan berhubungan dengan projek yang dibuat.
- 6. Jendela Propertis, adalah jendela berisi propertis (karakteristik) *form* dan objek-objek yang ada dalam *form* tersebut.
- 7. Jendela *Form Layout*, merupakan petunjuk letak *form* aktif pada layar (*screen*).

#### **2.3.3 Membangun Aplikasi pada** *Microsoft Visual Basic 6.0*

Menurut Abidin dan Santoso (2013: 56-60) cara-cara membangun sebuah aplikasi pada *Microsoft Visual Basic 6.0* adalah sebagai berikut.

1. Membuat *Interface* 

*Interface* merupakan bentuk tampilan ketika aplikasi dijalankan. Pembuatan *interface* biasanya dilakukan pada sebuah *form* yang mana dalam *form* tersebut berisikan *tools* yang dapat digunakan untuk menjalankan program.

2. Mengatur *Property*

*Property* merupakan bagian penting dari pembuatan aplikasi. Pengaturan *property* digunakan agar *interface* dan *tools* mempunyai karakteristik, sehingga tampilan aplikasi lebih nyata.

UNIVERSITAS NEGERI SEMARANG.

3. Mengisi *Coding*.

*Coding* merupakan serangkaian tulisan perintah yang akan dilaksanakan jika suatu objek dijalankan. *Coding* ini akan mengontrol dan menentukan jalannya suatu objek. *Coding* inilah yang membuat aplikasi berjalan sesuai dengan apa yang diinginkan. Penulisan *coding* dilakukan di *code window*, yaitu tempat untuk mengetikan *coding* sesuai dengan *event*/kejadian yang diterima oleh suatu objek.

4. Mengkompilasi atau Menjalankan Aplikasi

Menjalankan aplikasi pada dalam lingkungan *Microsoft Visual Basic 6.0* merupakan kelanjutan dari mendesain *interface*, mengatur *property* dan mengisi *coding*. Melakukan kompilasi terhadap aplikasi aplikasi yang dirancang sangat perlu untuk mengetahui kesalahan pemberian *coding* sebelum membuat aplikasi mandiri. Adapun cara untuk mengkompilasi aplikasi yang dirancang dapat dilakukan dengan mengklik *toolbar start* (►) atau dengan menekan tombol F5 pada *keyboard* dan jika ingin menghentikan jalannya aplikasi maka dapat mengklik *toolbar stop* (■).

5. Membuat *File* Aplikasi Mandiri

Tujuan dibuatnya aplikasi mandiri adalah mempermudah pengguna aplikasi sehingga tanpa harus menginstal dan menggunakan *Microsoft Visual Basic 6.0* pengguna aplikasi dapat dengan mudah menggunakannya. Langkah-langkah yang dilakukan untuk membuat aplikasi mandiri adalah sebagai berikut.

- UNIVERSITAS NEGERI SEMARANG a. Pilih menu *File* pada *Microsoft Visual Basic 6.0*.
- b. Pilih *Make Project.exe*.
- c. Ketik nama *project* yang dinginkan pada kotak dialog *Make Projec*t yang terbuka.
- d. Klik OK.

# **BAB 5**

# **PENUTUP**

#### **5.1 Simpulan**

Berdasarkan uraian pada hasil dan pembahasan, maka dapat ditarik kesimpulan sebagai berikut.

- 1. Proses perancangan aplikasi meliputi beberapa tahap antara lain: pembuatan *interface*, pengisian *coding*, pengujian aplikasi, dan menjadikan file dalam bentuk aplikasi mandiri. Untuk membuktikan apakah aplikasi yang dibuat berjalan dengan optimal, maka dilakukan simulasi, selanjutnya diuji keakuratan dengan aplikasi lain. Hasilnya menunjukkan bahwa aplikasi yang dirancang menghasilkan nilai yang tidak jauh berbeda dengan aplikasi lain, sehingga dapat dibuktikan bahwa aplikasi mempunyai keakuratan yang tinggi dan berjalan dengan optimal.
- 2. Metode peramalan terbaik dengan menggunakan *Forecasting Application* untuk data jumlah penumpang kereta api di Pulau Jawa adalah metode *Double Moving Average* dengan ordo 30, yang menghasilkan nilai peramalan sebesar 87700,104 dan MSE sebesar 31475,213.

#### **5.2 Saran**

Setelah melakukan perancangan dan simulasi *Forecasting Application* pada data jumlah penumpang kereta api di Pulau Jawa, maka saran yang dapat diberikan sebagai berikut.

- 1. Aplikasi yang telah dirancang dapat dikembangkan dengan menambah metode lain, seperti autokorelasi, autoregresi, atau ARIMA.
- 2. Perubahan *coding* agar beberapa analisis yang membutuhkan waktu yang relatif lama dapat menjadi lebih efisien.
- 3. *Forecasting Application* hanya mampu meramalkan satu periode ke depan, sehingga dapat dikembangkan dengan menambahkan ramalan untuk beberapa periode ke depan.

UNIVERSITAS NEGERI SEMARANG

# **DAFTAR PUSTAKA**

- Abidin, Z. dan B. Santoso. Pembuatan Program Aplikasi Perhitungan Balok Kantilever Statik Tertentu Dengan Menggunakan Microsoft Visual Basic 6.0*. Rekayasa Mesin*, 13(1): 55-66.
- Abrham, Star. 2014. Evaluation of Time Series Forecasting Methods for Sales of Printed Bed Sheet in Bahir Dar Textile Share Company*. IJRERD*, 2(4): 115- 120.
- Ariyoso. 2009. *Metode Eksponential Smoothing*. Jakarta.
- Billah, Baki, dkk. 2006. Exponential Smoothing Model Selection for Forecasting*. International Journal of Forecasting*, 22: 239-247.

data.go.id/dataset/jumlah-penumpang-kereta-api [diakses tanggal 20 Juni 2017]

- Dielman, Terry. 2006. Choosing Smoothing Parameters for Exponential Smoothing: Minimizing Sums of Squared Versus Sums of Absolute Errors*. Journal of Modern Applied Statistical Methods*, 5(1): 118-129.
- Hatimah, dkk. 2013. Perbandingan Metode Double Moving Average dan Pemulusan Eksponensial Ganda dari Holt dalam Peramalan Harga Saham. *Jurnal Eksponensial*, 4(1): 103-107.
- Hendikawati, P. 2015. *Peramalan Data Runtun Waktu*. Semarang: Universitas Negeri Semarang.
- Leabo, Dick A. 1968. Basic Forecast Statistics*. Journal of the American Statistical Association*: 322.
- LPKBM MADCOMS Madiun. 2002. *Seri Panduan Pemograman Microsoft Visual Basic 6.0*. Yogyakarta: Penerbit ANDI.
- Makridakis, dkk. 1999. *Metode dan Aplikasi Peramalan*. Jakarta: Binarupa Aksara.
- Mason, Robert D dan Douglas A. Lind. 1999. *Teknik Statistika untuk Bisnis dan Ekonomi*. Jakarta: Erlangga.
- Mateia, Nicolae Adrian. 2013. Simple Moving Average Vs Linear Regression Forecast. *Annals – Economy Series*, 16: 83-88.
- Mirza, Zakia Risky. 2016. *Peramalan Pengunjung Objek Wisata Pantai Bandengan di Kabupaten Jepara Tahun 2016-2017 dengan Metode Triple Exponential Smoothing Winter dan Metode Dekomposisi*. Tugas Akhir. Tugas Akhir. Semarang: FMIPA Universitas Negeri Semarang.
- Ostertagova, Eva dan Ostertag Oskar. 2012. Forecasting Using Simple Exponential Smoothing Method. *Acta Electrotechnica et Informatica*, 12(3): 62-66.
- Pandia, Hendry. 2004. *Visual Basic 6 Tingkat Lanjut*. Yogyakarta: Penerbit ANDI.
- Paul, Sanjay Kumar. 2011. Determination of Exponential Smoothing Constant to Minimize Mean Square Error and Mean Absolute Deviation. *Global,* 11(3).
- Putra, Indra. 2004. *Membuat Program Aplikasi Nyata dengan VB 6.0*. Yogyakarta: Penerbit ANDI.
- Ravinder, Handanhal V. 2013. Forecasting With Exponential Smoothing What's The Right Smoothing Constant?. *Review of Business Information Systems*, 17(3): 117-126.
- Rezwari, Shela Ardhiana. 2015. *Simulasi Peramalan Tingkat Indeks Pembangunan Manusia Di Provinsi Jawa Tengah Dengan Metode Exponential Smoothing Menggunakan Microsoft Visual Basic 6.0*. Tugas Akhir. Semarang: FMIPA Universitas Negeri Semarang.
- Rusmawan, Uus. 2011. *Visual Basic 6.0 untuk Semua Tingkatan*. Jakarta: PT. Elex Media Komputindo.
- Rosadi, Dedi. 2011. *Analisis Ekonometrika & Runtun Waktu Terapan dengan R*. Yogyakarta: Penerbit ANDI.
- Sahu, Pradeep Kumar dan Rajesh Kumar. 2014. The Evaluation of Forecasting Methods for Sales of Sterilized Flavoured Milk in Chhattisgarh*. IJETT,* 8(2): 98-104.
- Santoso, Singgih. 2009. *Bussiness Forecasting Metode Peramalan Bisnis Masa Kini dengan MINITAB dan SPSS*. Jakarta: Gramedia.
- Subagyo, Pangestu. 2002. *Forecasting Konsep dan Aplikasi.* Yogyakarta: BPFE.
- Sugiman. 2013. *Bahan Ajar Metode Peramalan*. Semarang: FMIPA Universitas Negeri Semarang.
- Sulistyowati dan Edi Winarko. 2014. Peramalan KLB Campak Menggunakan Gabungan Metode JST Backpropagation dan CART, *IJCCS* 8(1): 49-58.
- Supardi, Yuniar. 2006. *Microsoft Visual Basic 6.0 untuk Segala Tingkat*. Jakarta: PT. Elex Media Komputindo.
- Supranto. 2001. *Statistik Teori dan Aplikasi*. Jakarta: Erlangga.
- Wiyanti, DT dan R. Pulungan. 2012. Peramalan Deret Waktu Menggunakan Model Fungsi Basis Radial (RBF) dan Auto Regressive Integrated Moving Average (ARIMA). *MIPA,* 35(2): 175-182.
- Zunaidhi, Rival, dkk. 2012. Aplikasi Peramalan Penjualan Menggunakan Metode Regresi Linier. *Scan,* 7(3): 41-45.

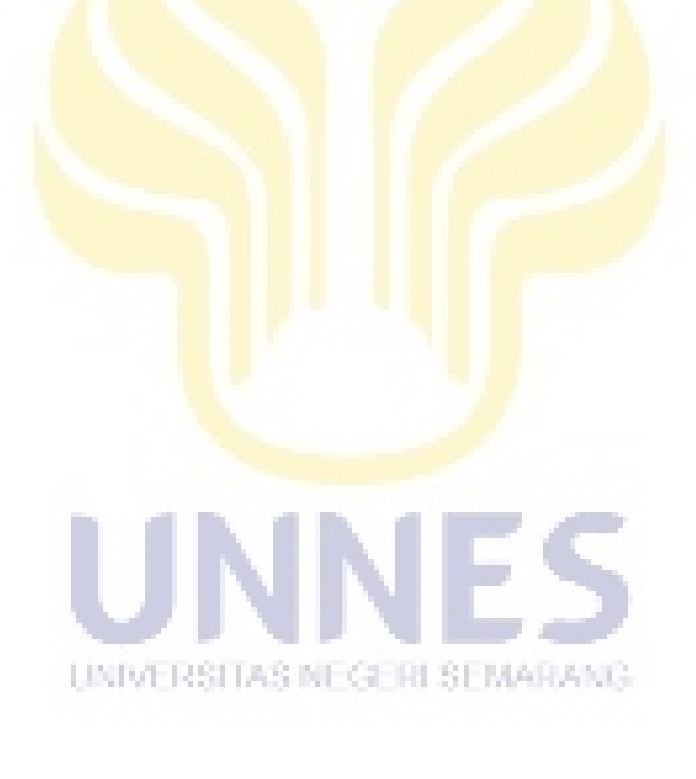